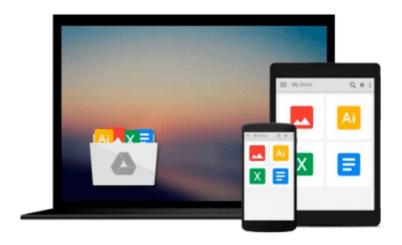

# iMac For Dummies

Mark L. Chambers

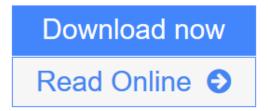

<u>Click here</u> if your download doesn"t start automatically

## **iMac For Dummies**

Mark L. Chambers

iMac For Dummies Mark L. Chambers

Do it all with your iMac and this bestselling For Dummies guide!

You're still a little giddy from finally scoring your new iMac, and you can't wait to get started. Even if you're already in love with your iMac, it helps to have a little guidance to really get the most out of this ultimate all-in-one computer. This updated edition of *iMac For Dummies* is the ideal way to learn the iMac fundamentals from setting up and personalizing your machine to importing files, making FaceTime video calls, surfing the web, using your favorite programs and apps, and everything in between.

Trusted Mac guru Mark L. Chambers guides you through the latest iMac features and explains how to navigate OS X, work with files and folders, back up your important stuff with iCloud, add apps from the Mac App Store, get creative with iLife and iWork applications, and tons more.

- Shows you how to find your way around the Mac desktop, customize OS X, and use cool tools like Finder, Finder Tabs, Mission Control, and Spaces
- Explains how to set up your e-mail, use Messages, video chat with FaceTime, create iTunes playlists, and integrate your iMac with other iOS devices
- Covers crunching data with Numbers, dressing up your documents with Pages, adding punch to your presentations with Keynote, organize your images with iPhoto, make music with GarageBand, unleash your creative spirit with iMovie, and more
- Includes tips for connecting to a network, creating user profiles, adding accessories, troubleshooting common issues, and expanding your iMac for your needs

Whatever you can dream up, it's all possible with iMac and a little help from *iMac For Dummies*, 8th Edition!

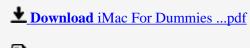

Read Online iMac For Dummies ...pdf

Download and Read Free Online iMac For Dummies Mark L. Chambers

#### Download and Read Free Online iMac For Dummies Mark L. Chambers

#### From reader reviews:

#### **Matthew Venegas:**

Why don't make it to be your habit? Right now, try to ready your time to do the important behave, like looking for your favorite publication and reading a book. Beside you can solve your short lived problem; you can add your knowledge by the publication entitled iMac For Dummies. Try to make the book iMac For Dummies as your friend. It means that it can being your friend when you truly feel alone and beside associated with course make you smarter than in the past. Yeah, it is very fortuned for yourself. The book makes you far more confidence because you can know everything by the book. So, we need to make new experience in addition to knowledge with this book.

#### **Terry Holmes:**

The book iMac For Dummies make you feel enjoy for your spare time. You can use to make your capable much more increase. Book can to become your best friend when you getting stress or having big problem along with your subject. If you can make reading through a book iMac For Dummies to get your habit, you can get more advantages, like add your personal capable, increase your knowledge about a few or all subjects. You could know everything if you like available and read a guide iMac For Dummies. Kinds of book are several. It means that, science book or encyclopedia or other people. So , how do you think about this publication?

#### **Scott Rochelle:**

Hey guys, do you would like to finds a new book to learn? May be the book with the title iMac For Dummies suitable to you? The actual book was written by well known writer in this era. Typically the book untitled iMac For Dummiesis a single of several books that will everyone read now. This specific book was inspired a lot of people in the world. When you read this reserve you will enter the new age that you ever know ahead of. The author explained their thought in the simple way, consequently all of people can easily to be aware of the core of this publication. This book will give you a large amount of information about this world now. So that you can see the represented of the world in this particular book.

#### **Shelly Sampson:**

The actual book iMac For Dummies has a lot associated with on it. So when you make sure to read this book you can get a lot of advantage. The book was published by the very famous author. Mcdougal makes some research before write this book. That book very easy to read you may get the point easily after perusing this book.

Download and Read Online iMac For Dummies Mark L. Chambers #5PDGL8S4UTJ

## Read iMac For Dummies by Mark L. Chambers for online ebook

iMac For Dummies by Mark L. Chambers Free PDF d0wnl0ad, audio books, books to read, good books to read, cheap books, good books, online books, books online, book reviews epub, read books online, books to read online, online library, greatbooks to read, PDF best books to read, top books to read iMac For Dummies by Mark L. Chambers books to read online.

### Online iMac For Dummies by Mark L. Chambers ebook PDF download

iMac For Dummies by Mark L. Chambers Doc

iMac For Dummies by Mark L. Chambers Mobipocket

iMac For Dummies by Mark L. Chambers EPub